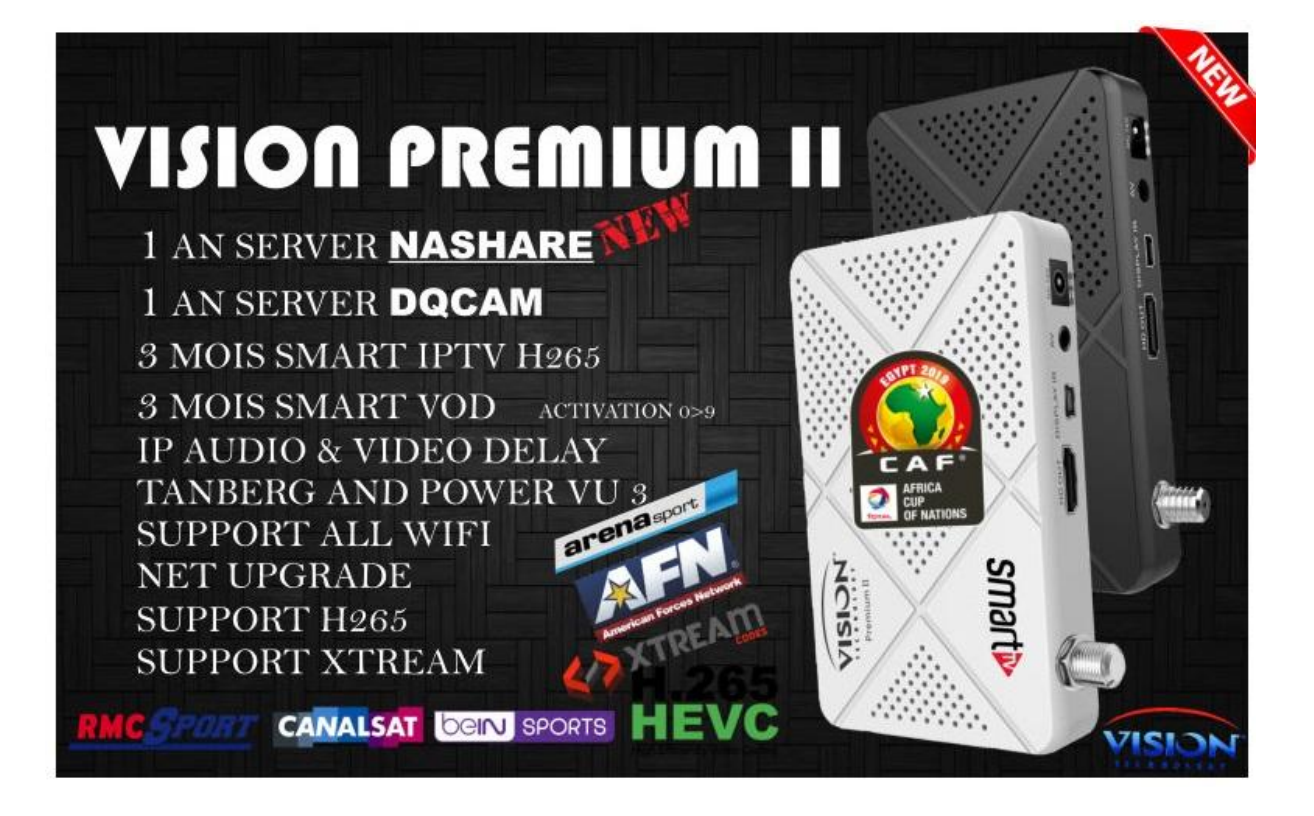

تقديم الجهاز الجديد لشركة VISION

### VISION\_PREMIUM\_II

# بسيرفر **NASHARE**

**1 AN SERVER NASHARE 1 AN SERVER DOCAM** 3 MOIS SMART IPTV 3 MOIS SMART VOD SUPPORT XTREAM SUPPORT H265 IP AUDIO & VIDEO DELAY TANDBERG & POWER VU 3 SUPPORT ALL WIFI

**متوفر بكل األسواق حاليا**

# **طريقة التحديث**

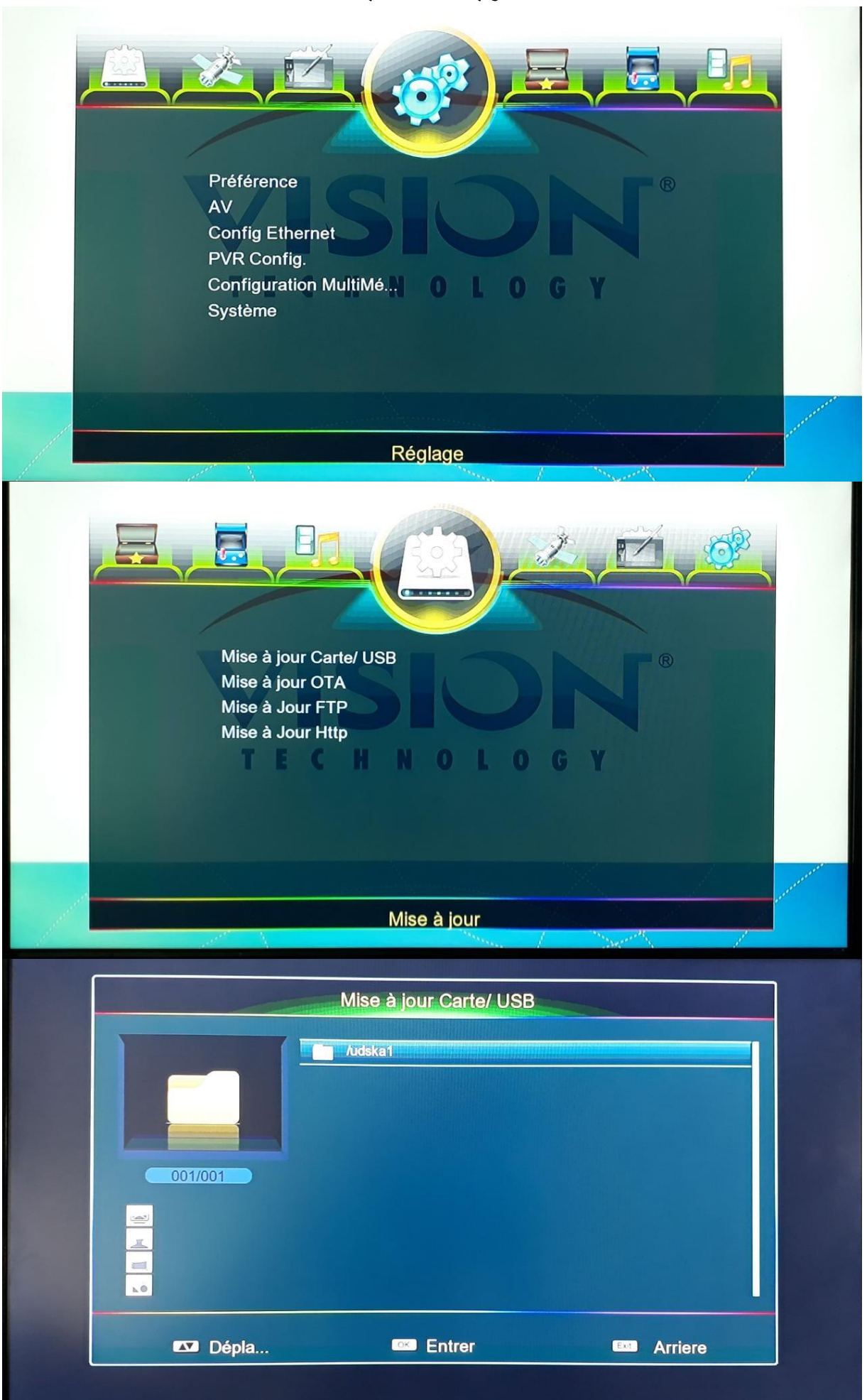

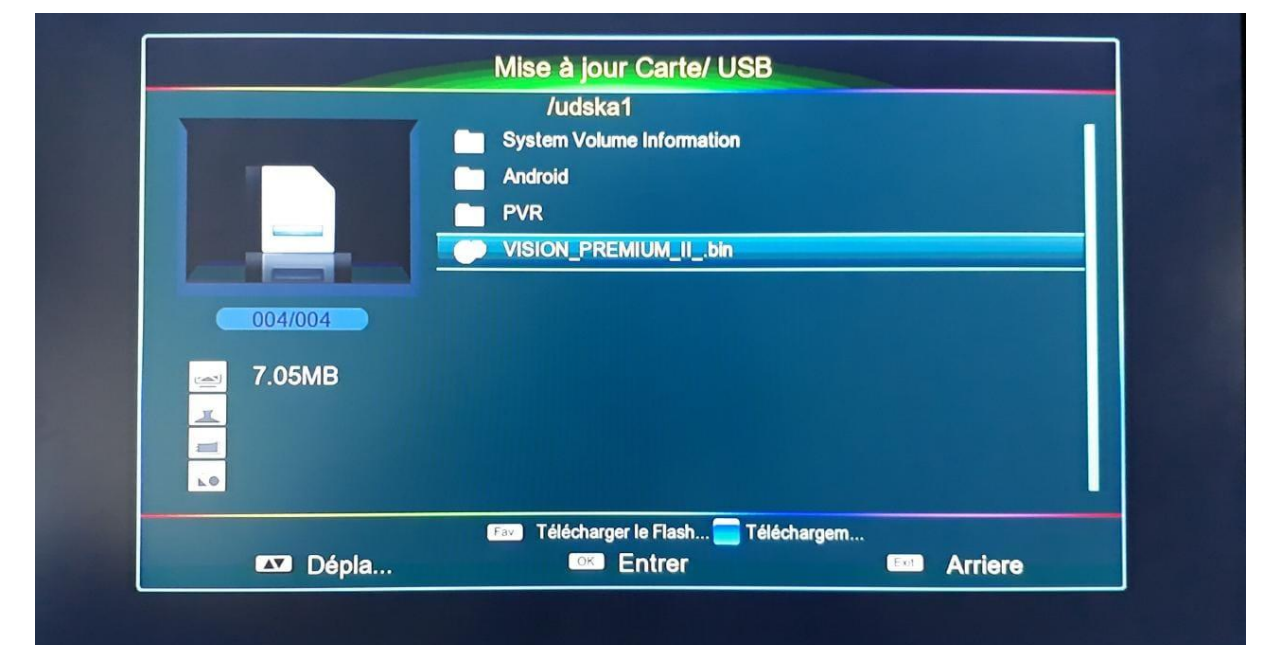

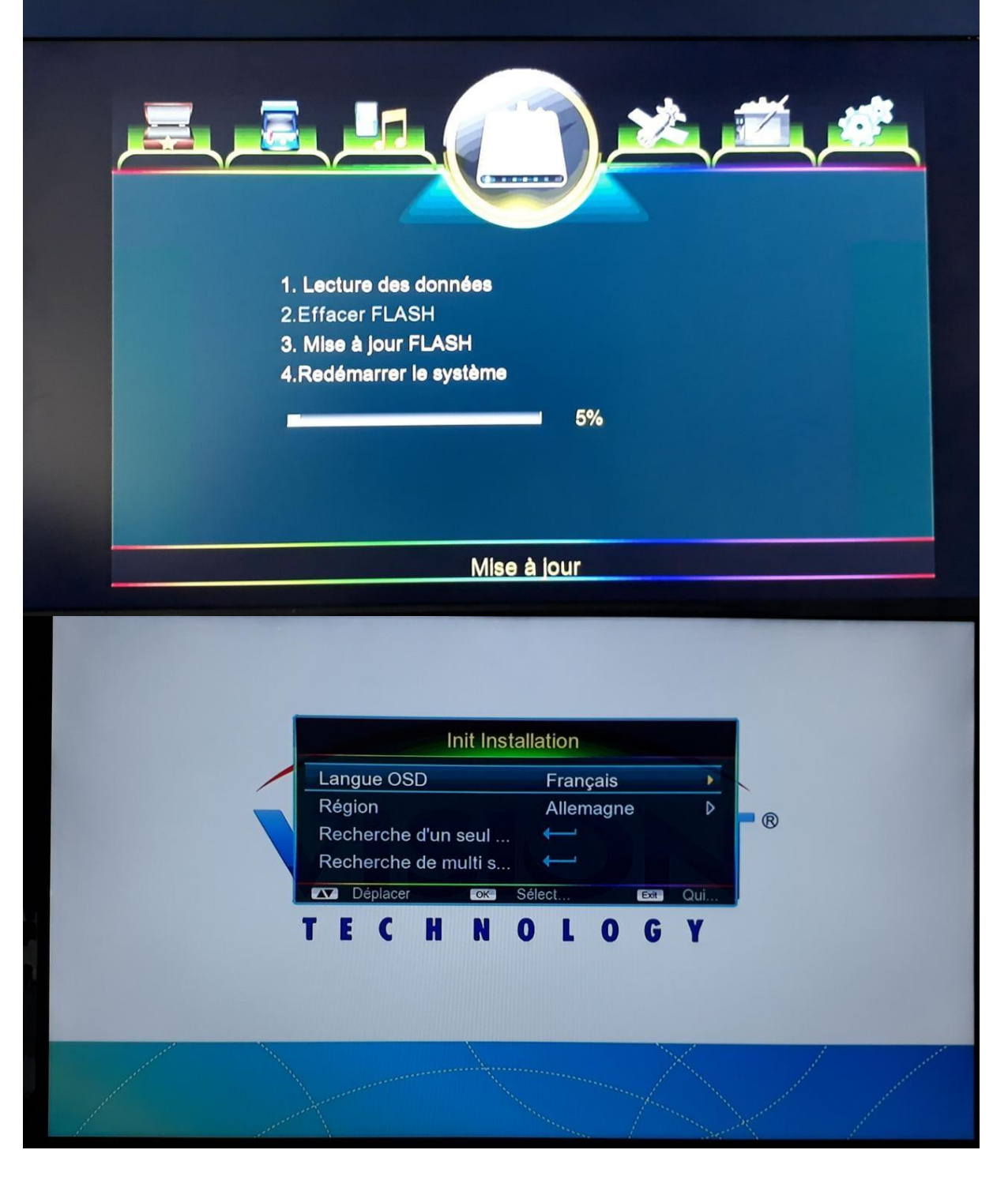

## **تفعيل األنترنيت**

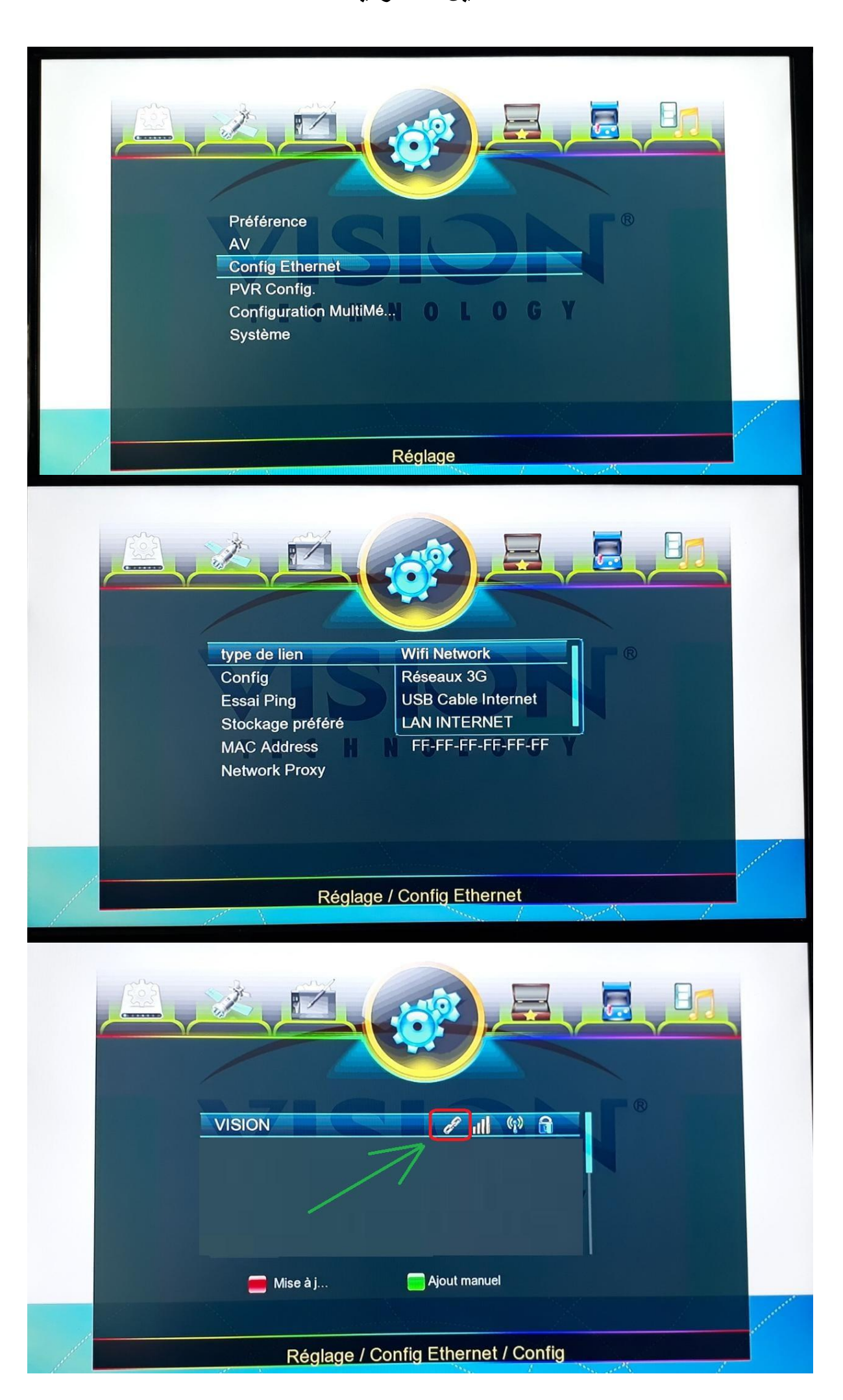

#### **تفعيل** PATCH **& والسيرفر المدمج**

**الجهاز يأتي بسيرفرين** 

# NASHARE & Dqcam

**سيرفر** Premium **سيرفر** Nashare **فاتح لمعظم الباقات الفرنسية واالسبانية وغيرها... سيرفر** Dqcam **سيرفر احتياطي يفتح بعض**, **الباقات االسبانية ...**

**لتفعيل الباتش** 

#### Menu

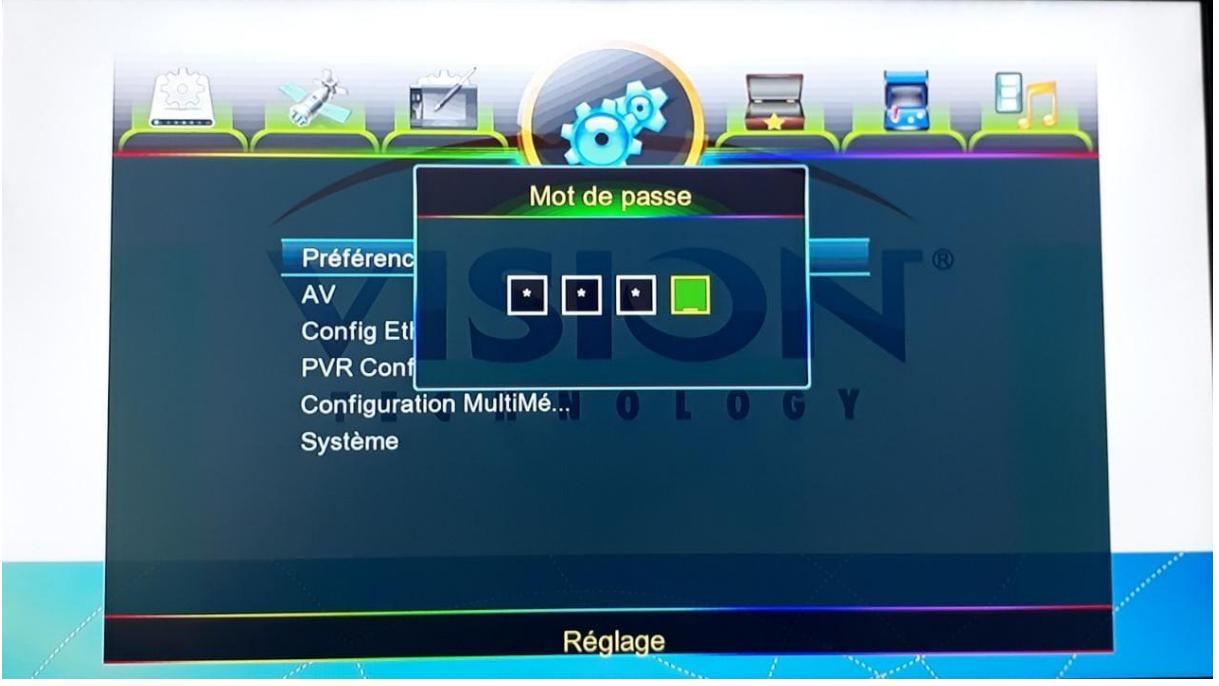

**اضغط على** 9999 **لتفعيل** XCAM Reglage

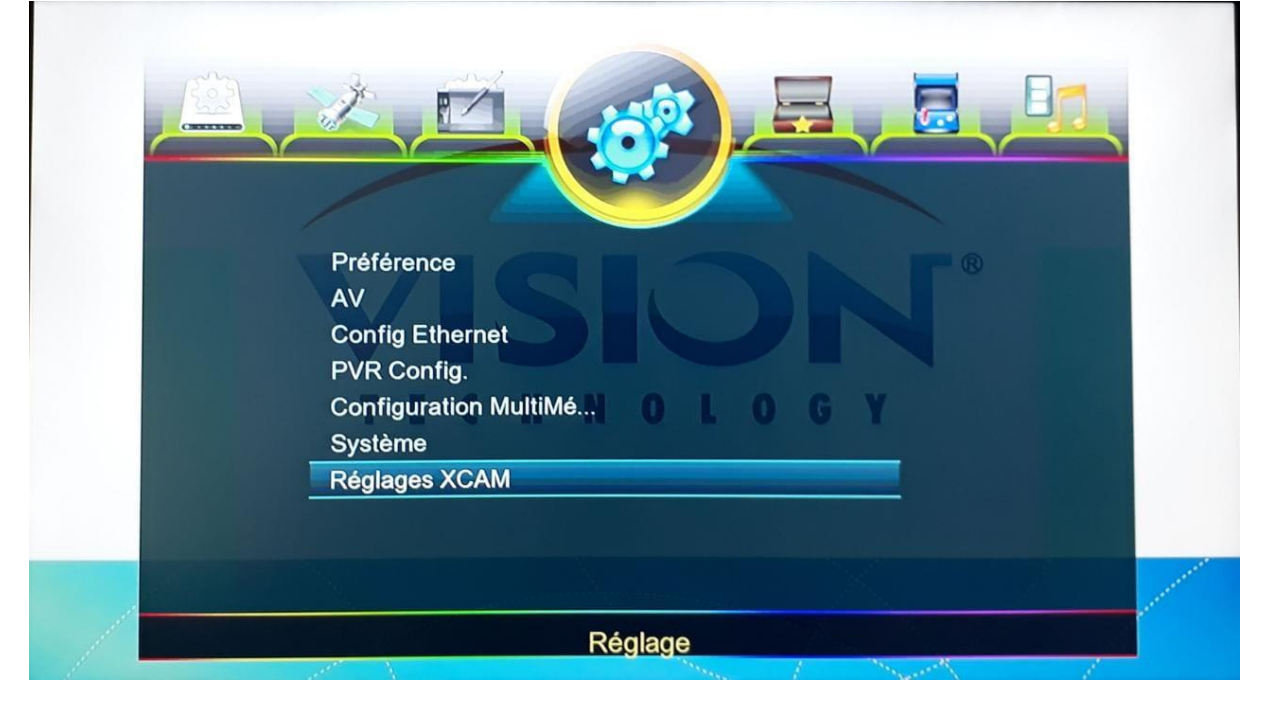

## **بعد الدخول ل** XCAM Reglage **تجد السيرفرات المدمجة لتفعيل** Nashare

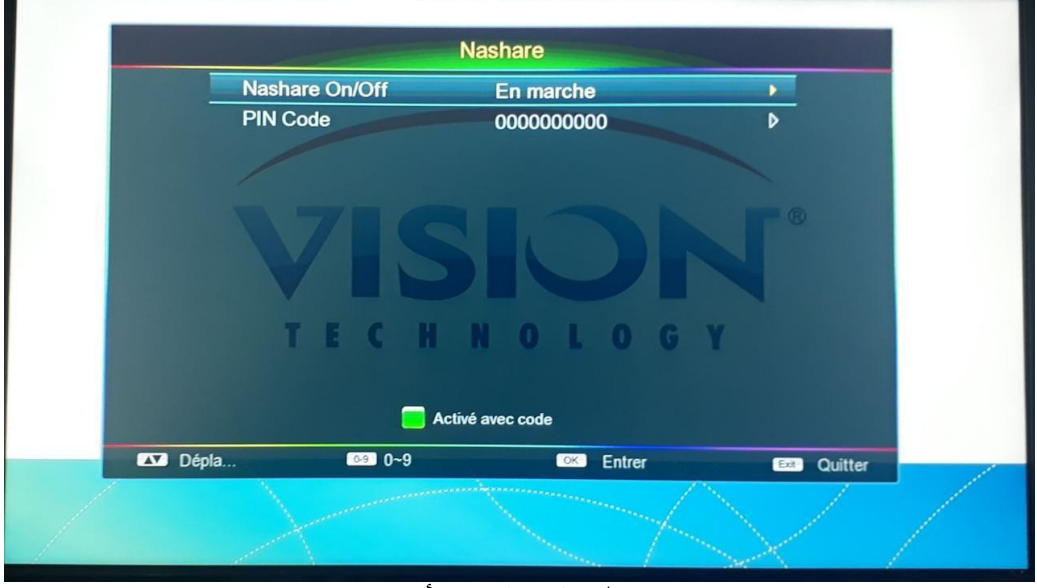

**اضغط على الزر األخضر** 

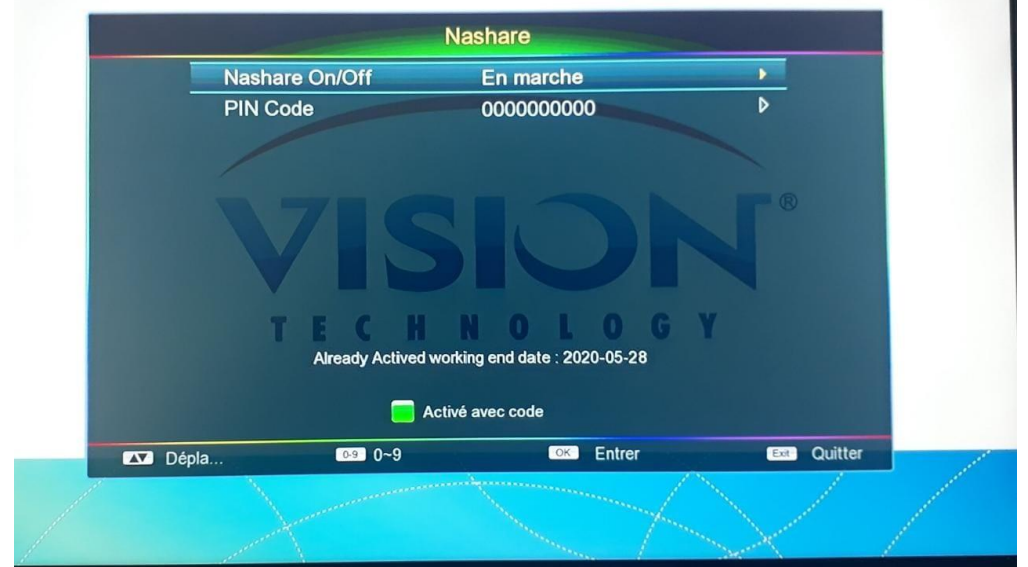

**تم التفعيل بنجاح** 

## 1 an Server NASHARE

**لتفعيل** Dqcam

**سيرفر احتياطي**

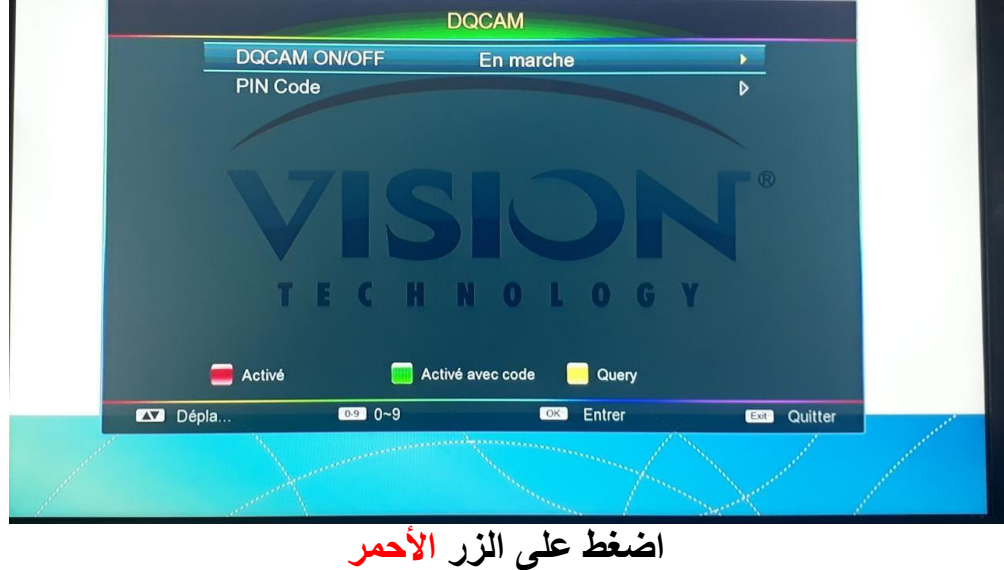

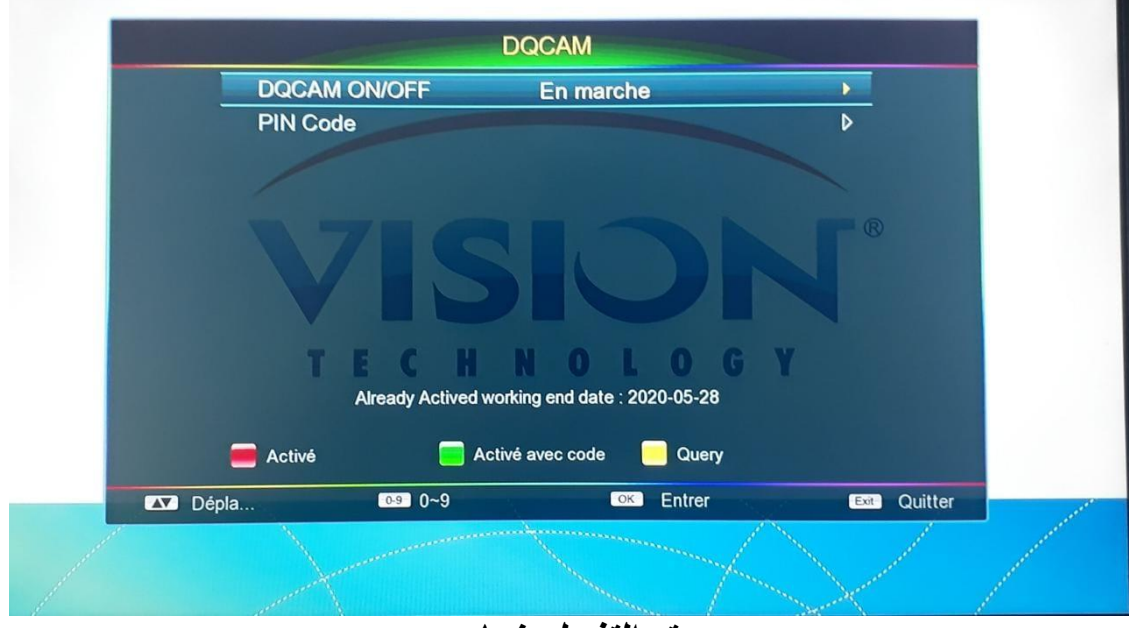

**تم التفعيل بنجاح** 

**للبحث عن القنوات** 

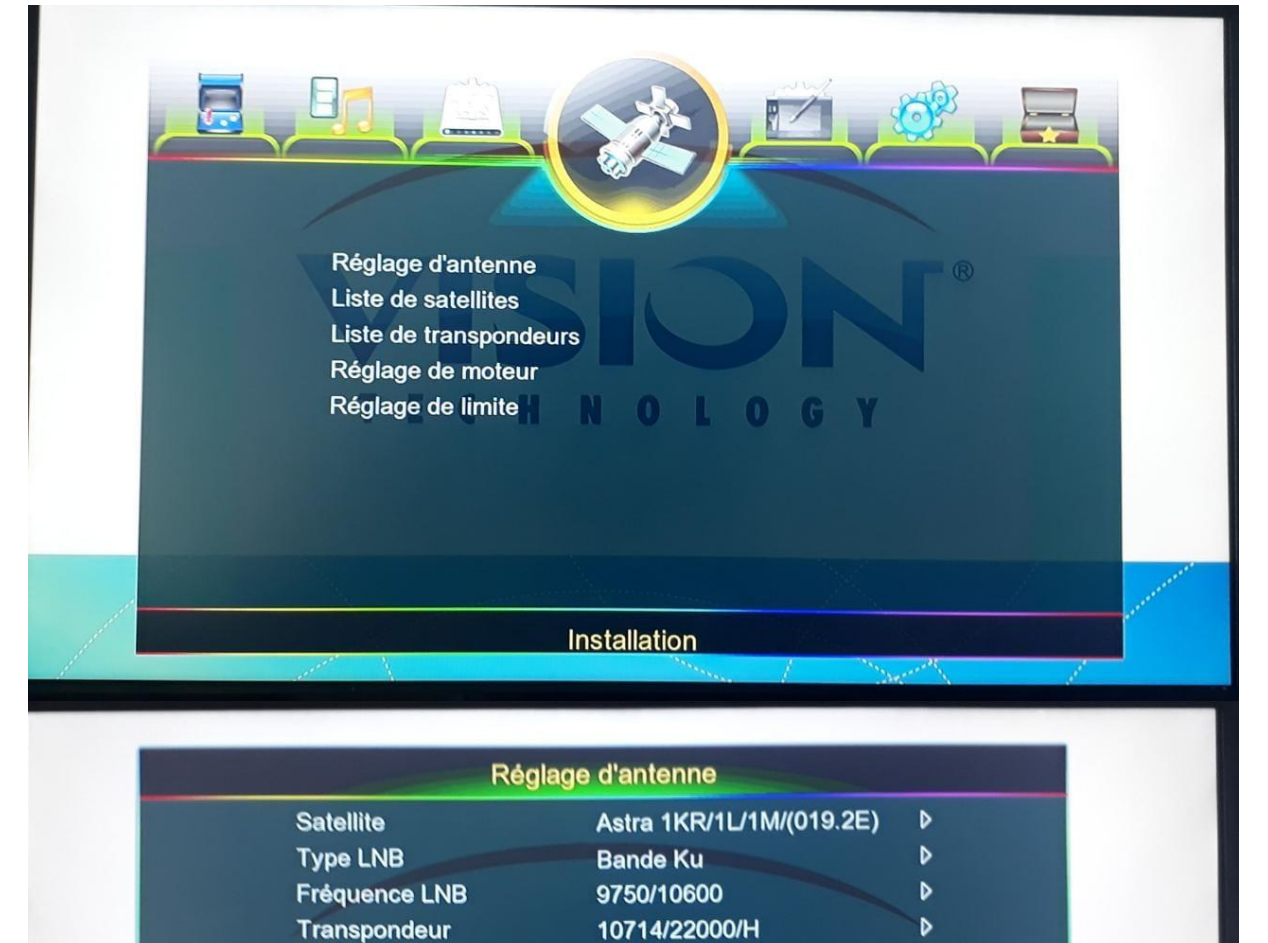

Automatique

Þ

Þ

×

100% Balayage

**EXP** Quitter

En marche

DiSEqC 1.0

**CK** Entrer

 $\mathbf{c}$ 

TECHNOLOGY

**1**84% Qualité:

 $\frac{1}{2}$  0~9

22KHz

Signal<sub>1</sub> Dépla. **Puissance LNB** 

Mode DiSEqC

**DiSEqC 1.0** 

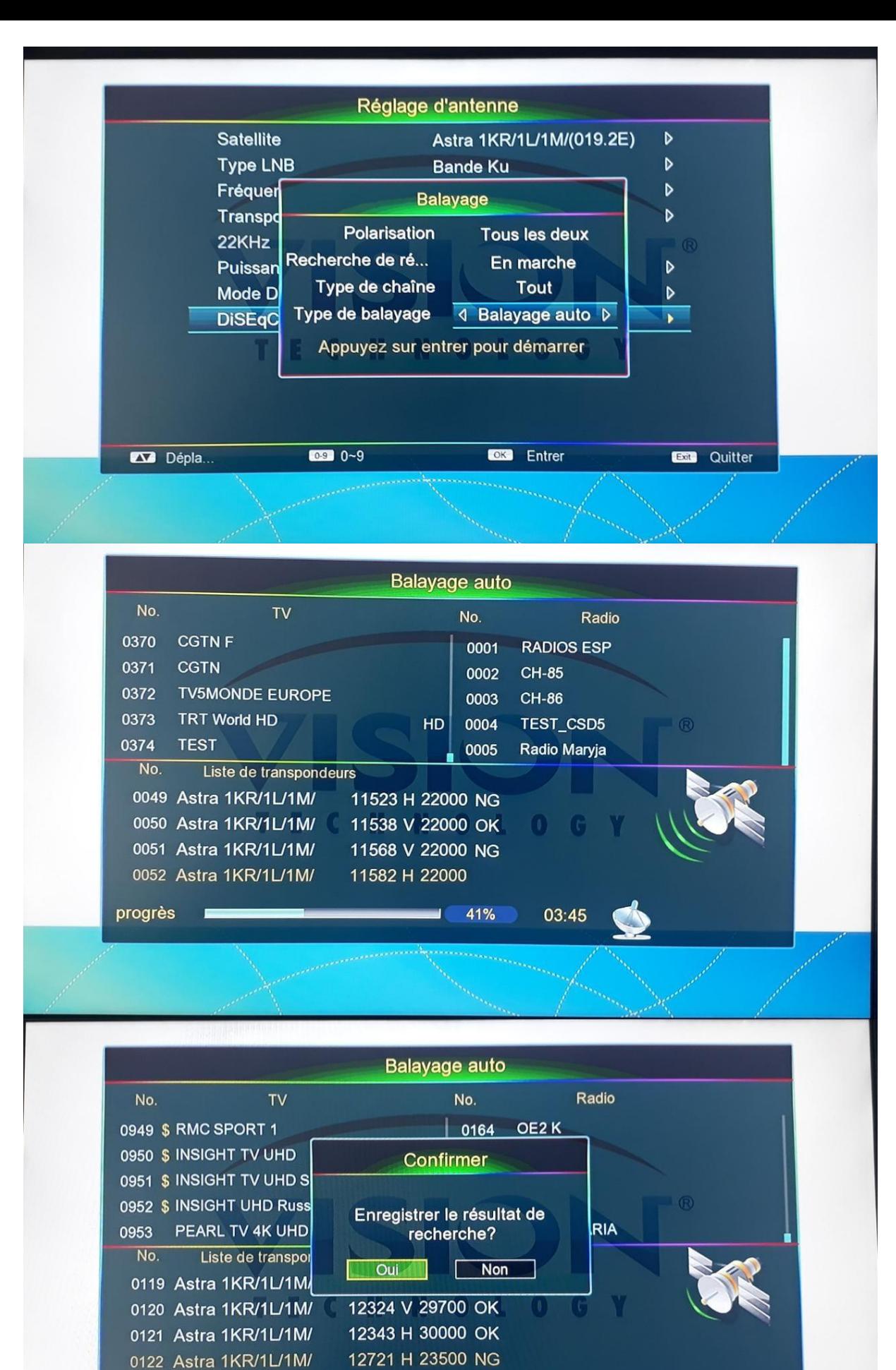

 $07:44$ 100%

progrès

## **بعض القنوات المفتوحة على سيرفر** NASHARE **الباقة الفرنسية تابثة**

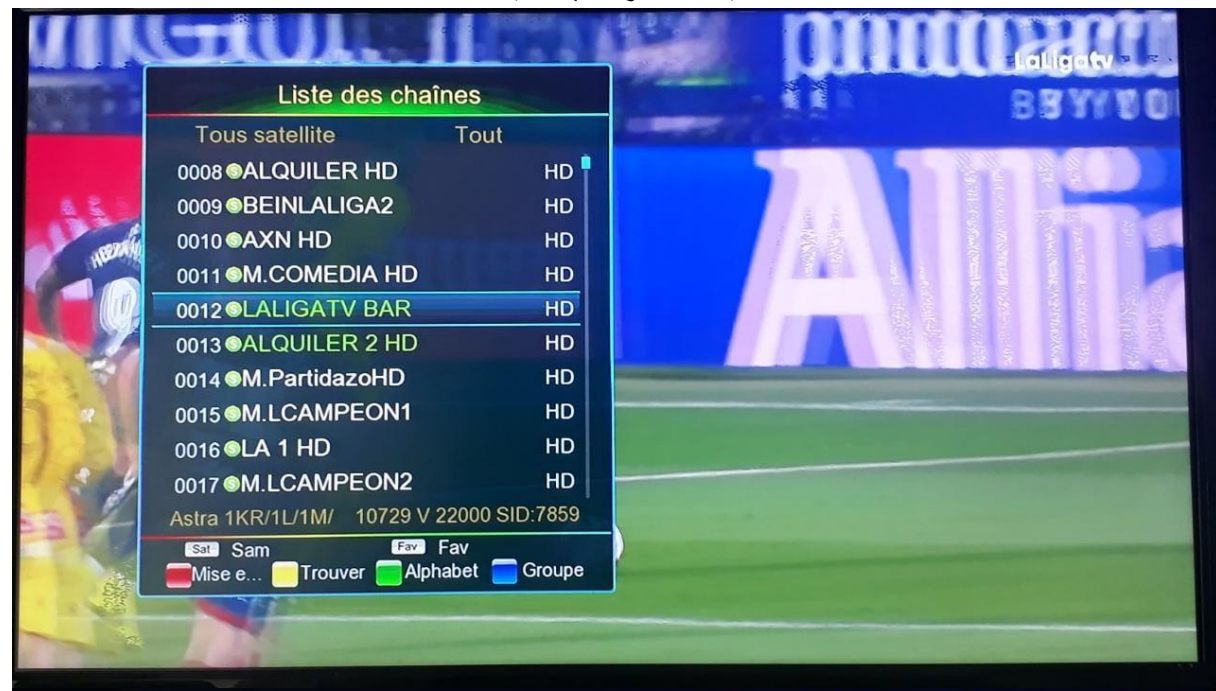

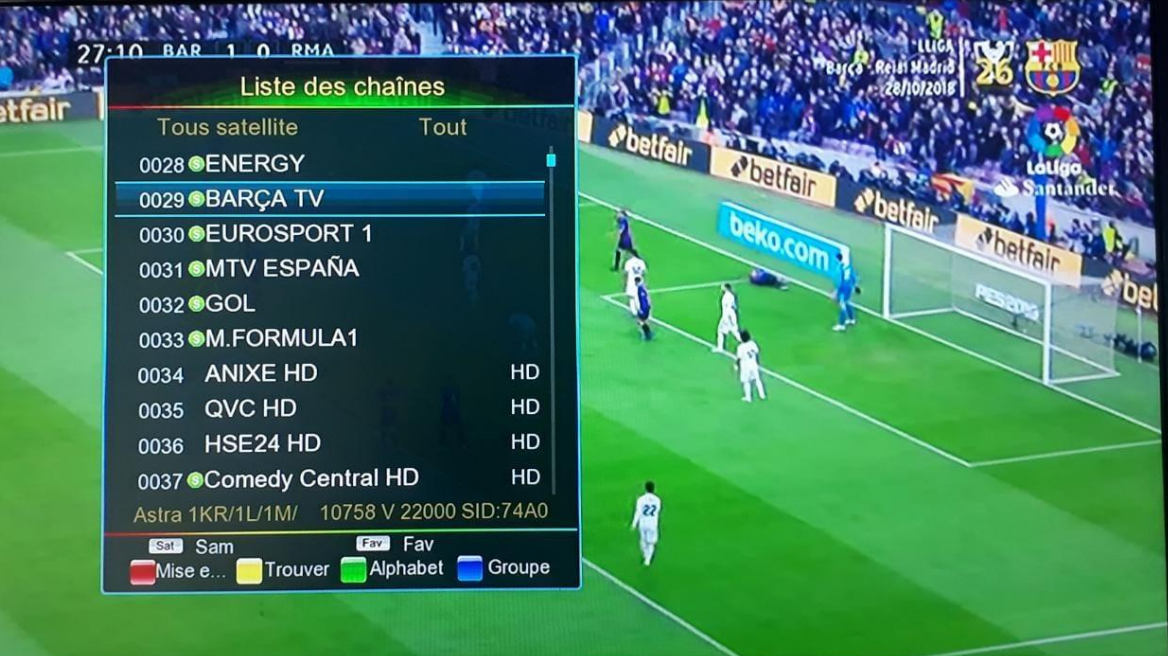

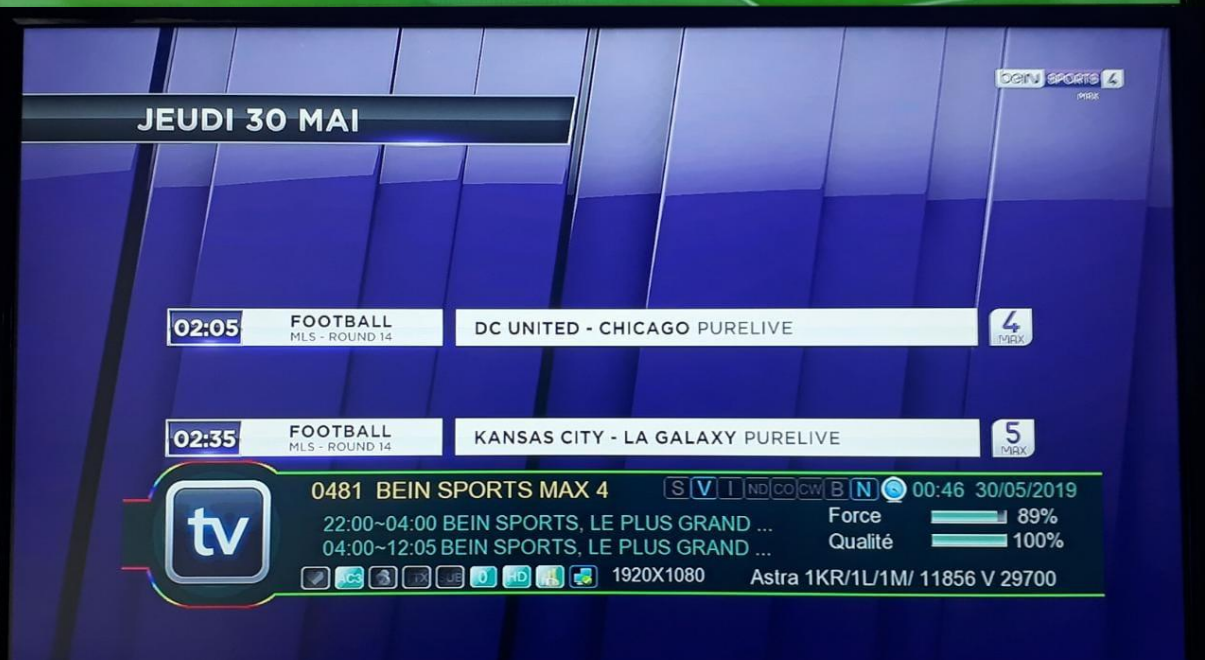

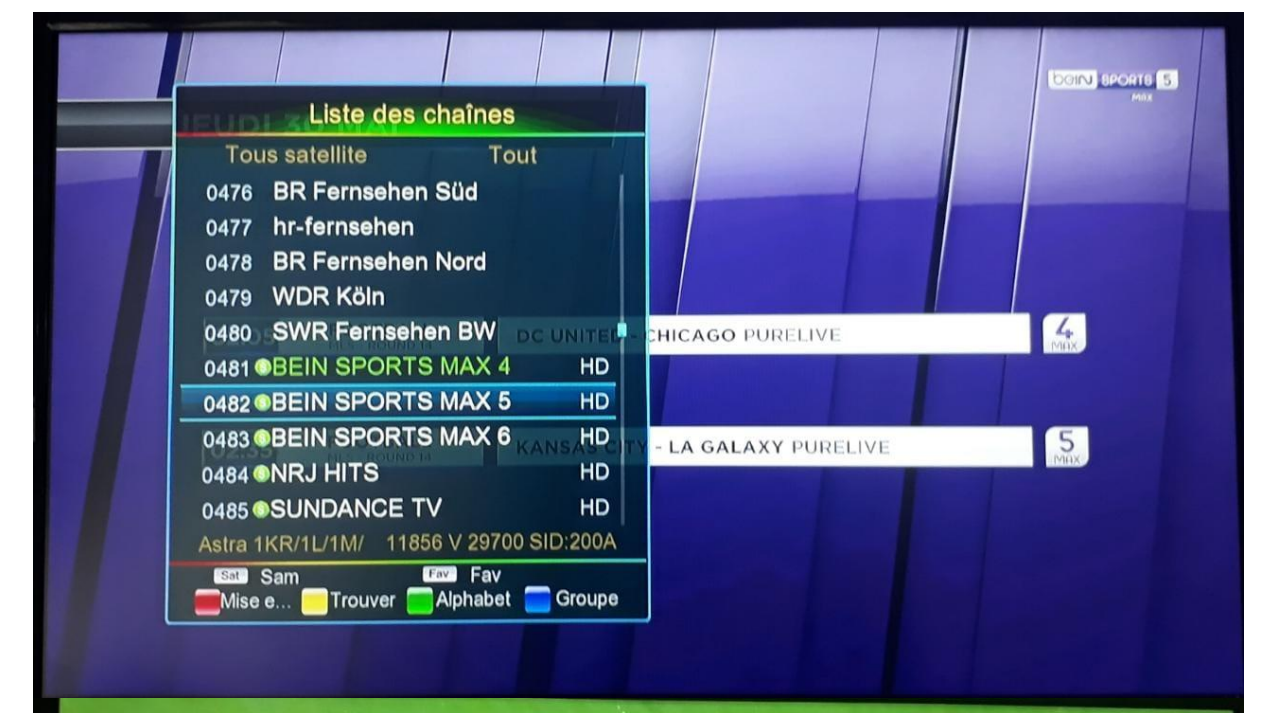

**REDIFFUSION** 

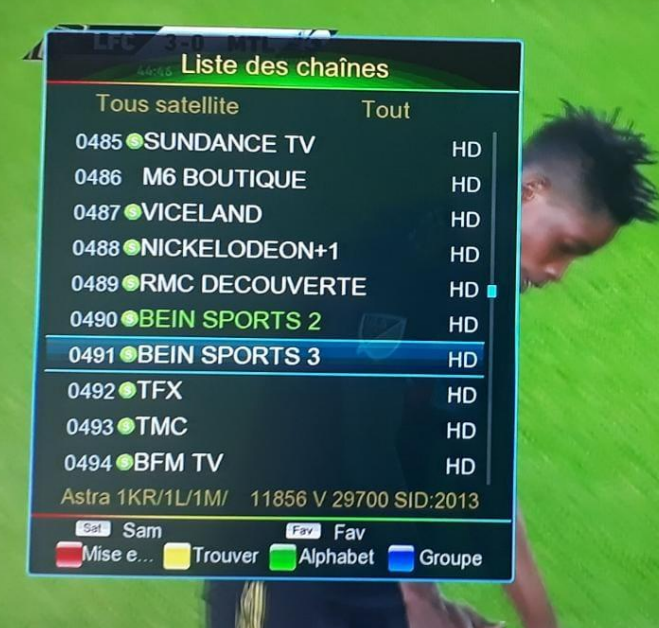

 $\mathbf{B}$ STF λ 0491 BEIN SPORTS 3 B N 00:47 30/05/2019  $ST$ 00:00~02:00 SALFORD RED DEVILS / HULL KI.. Force  $\blacksquare$  89% × Qualité  $100%$ 02:00~03:45 TORONTO RAPTORS / MILWAUK... Astra 1KR/1L/1M/ 11856 V 29700 SAL 0-14 HKR 33:55 Goal Line D

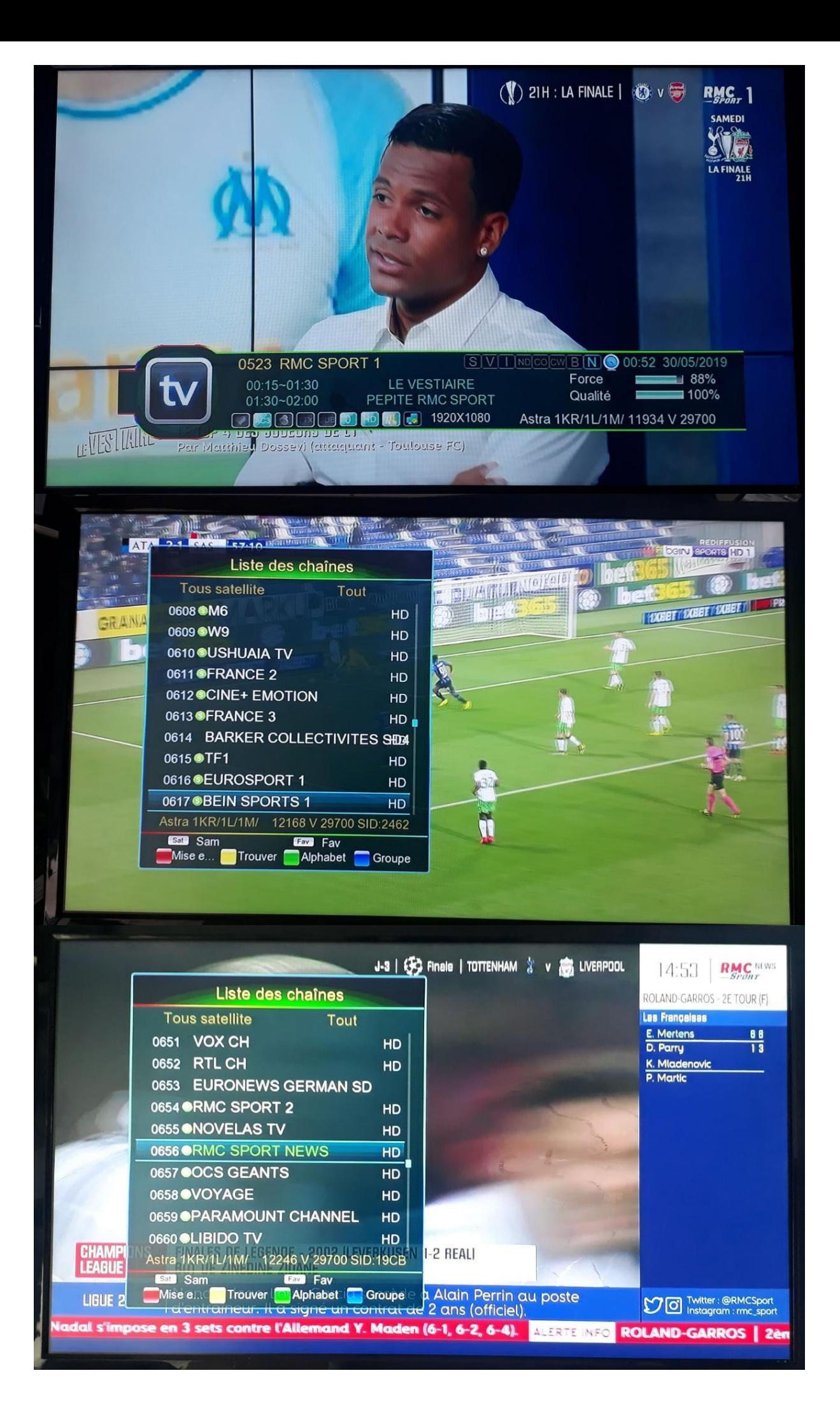

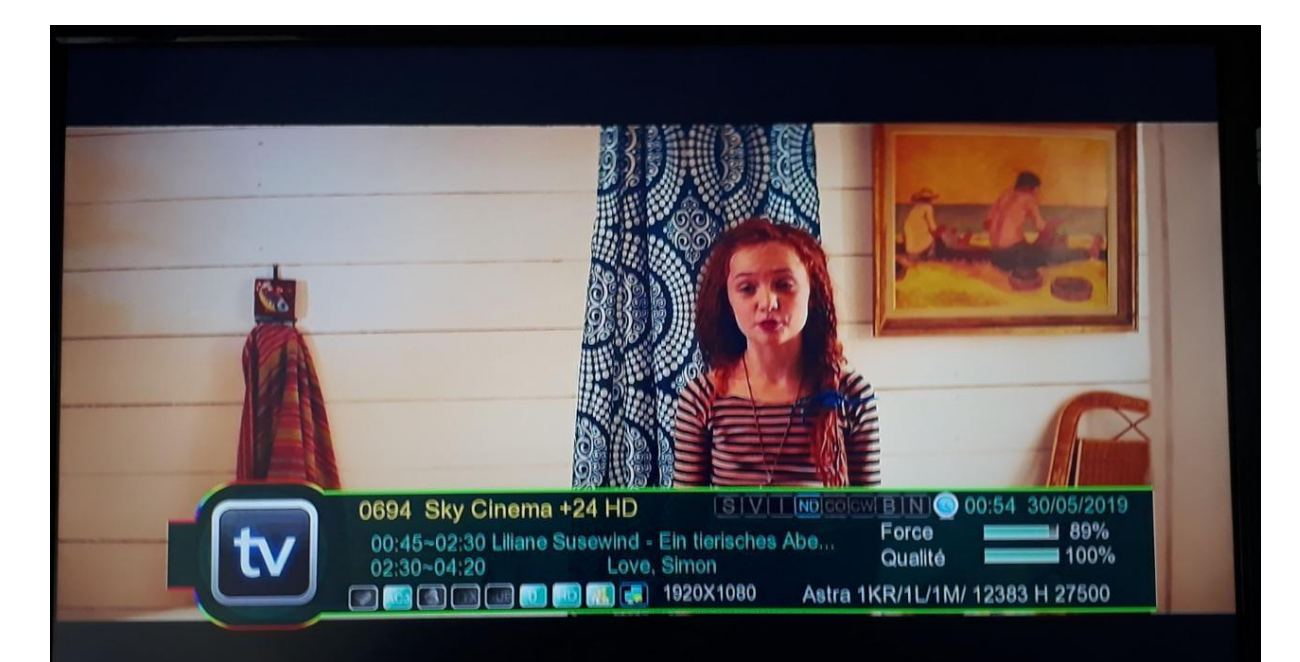

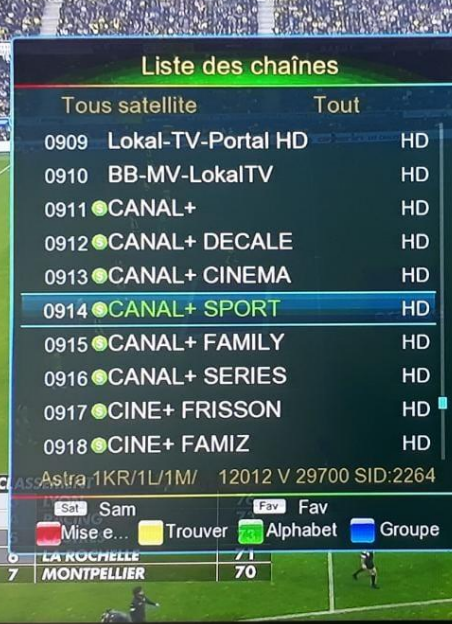

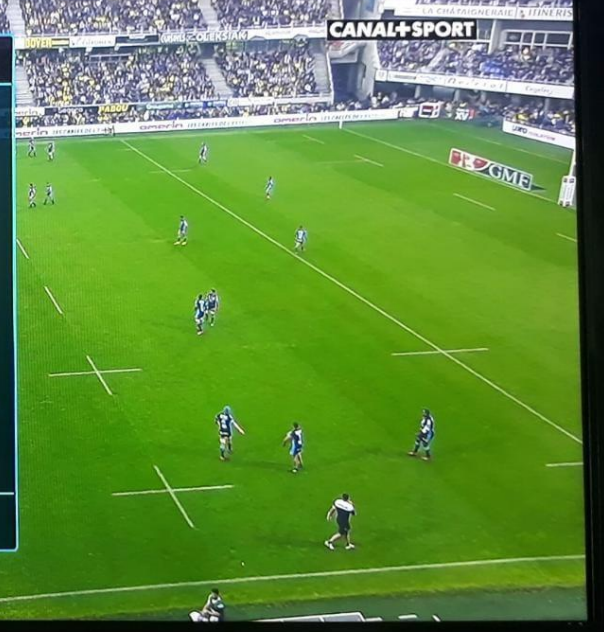

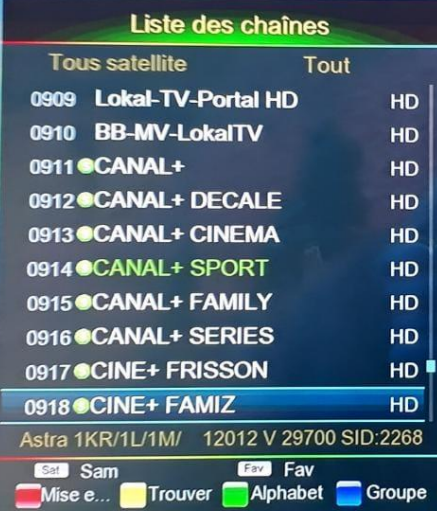

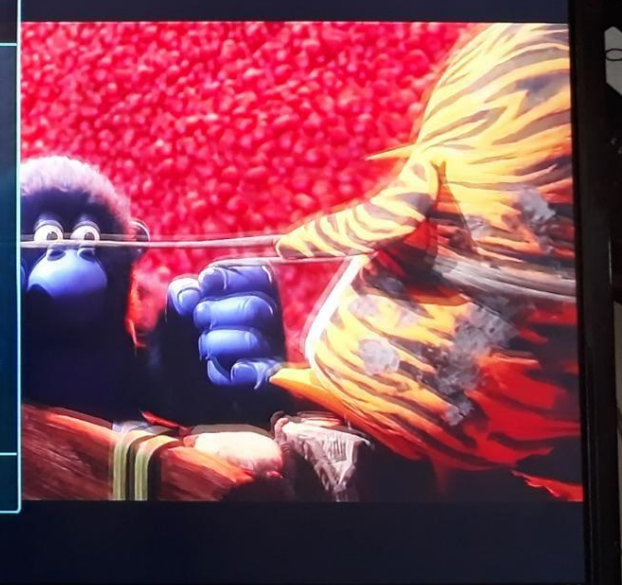

## IP Audio **لتشغيل اضغط على زر** 0 **بالريموت**

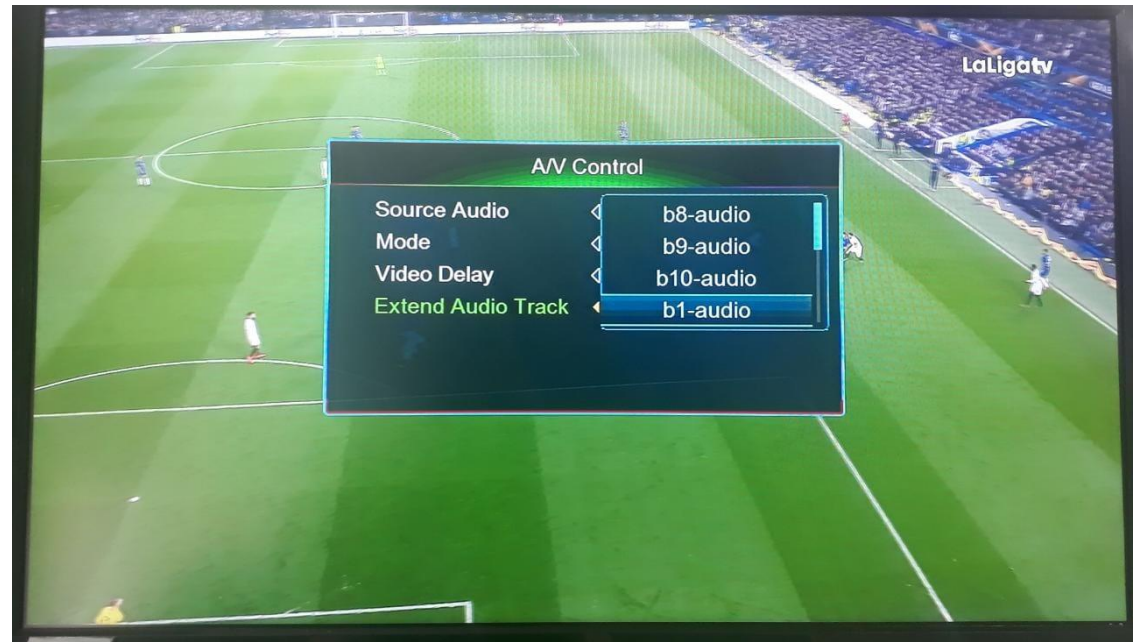

#### **الدخال الشفرات وكذلك** cccam

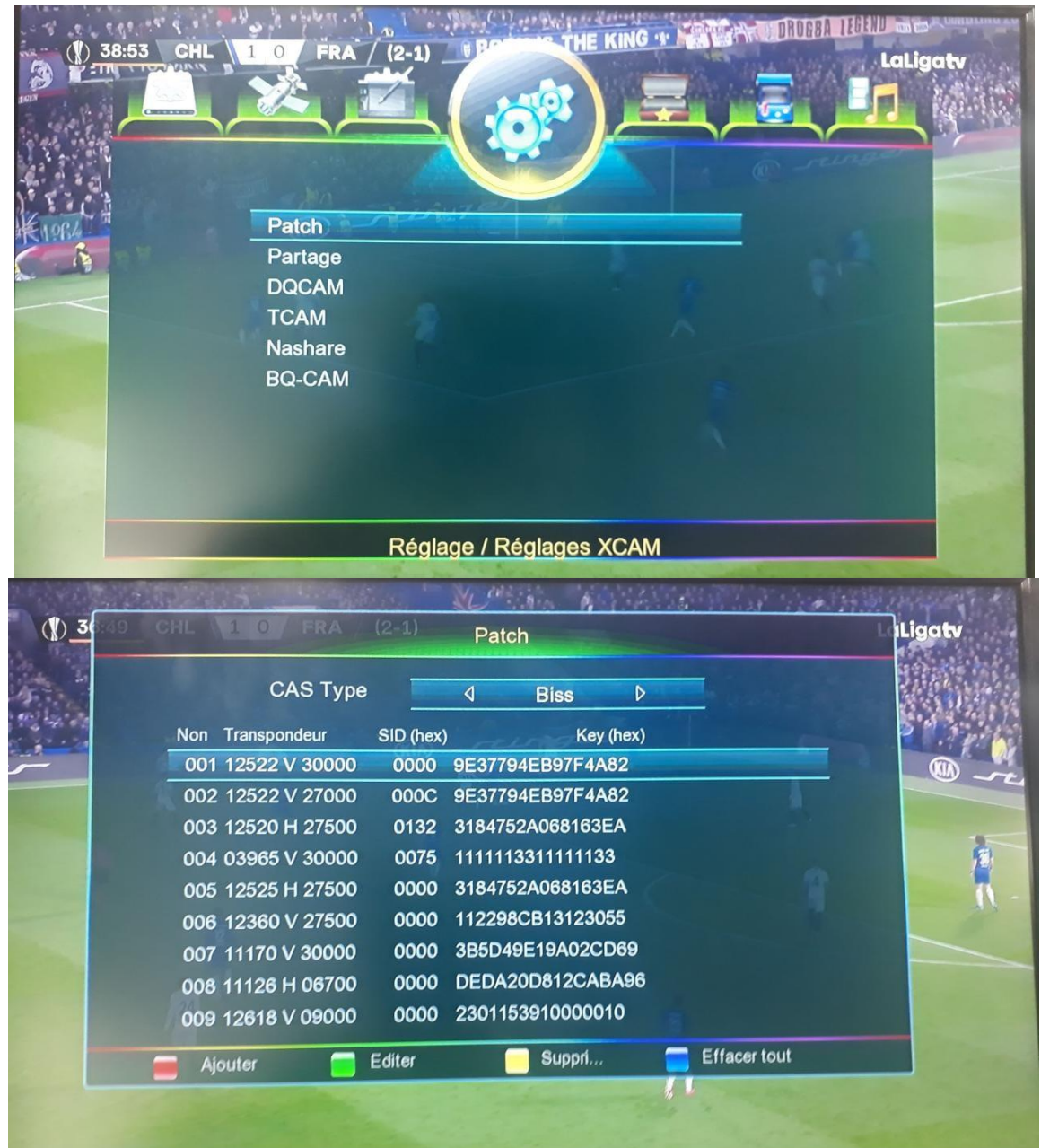

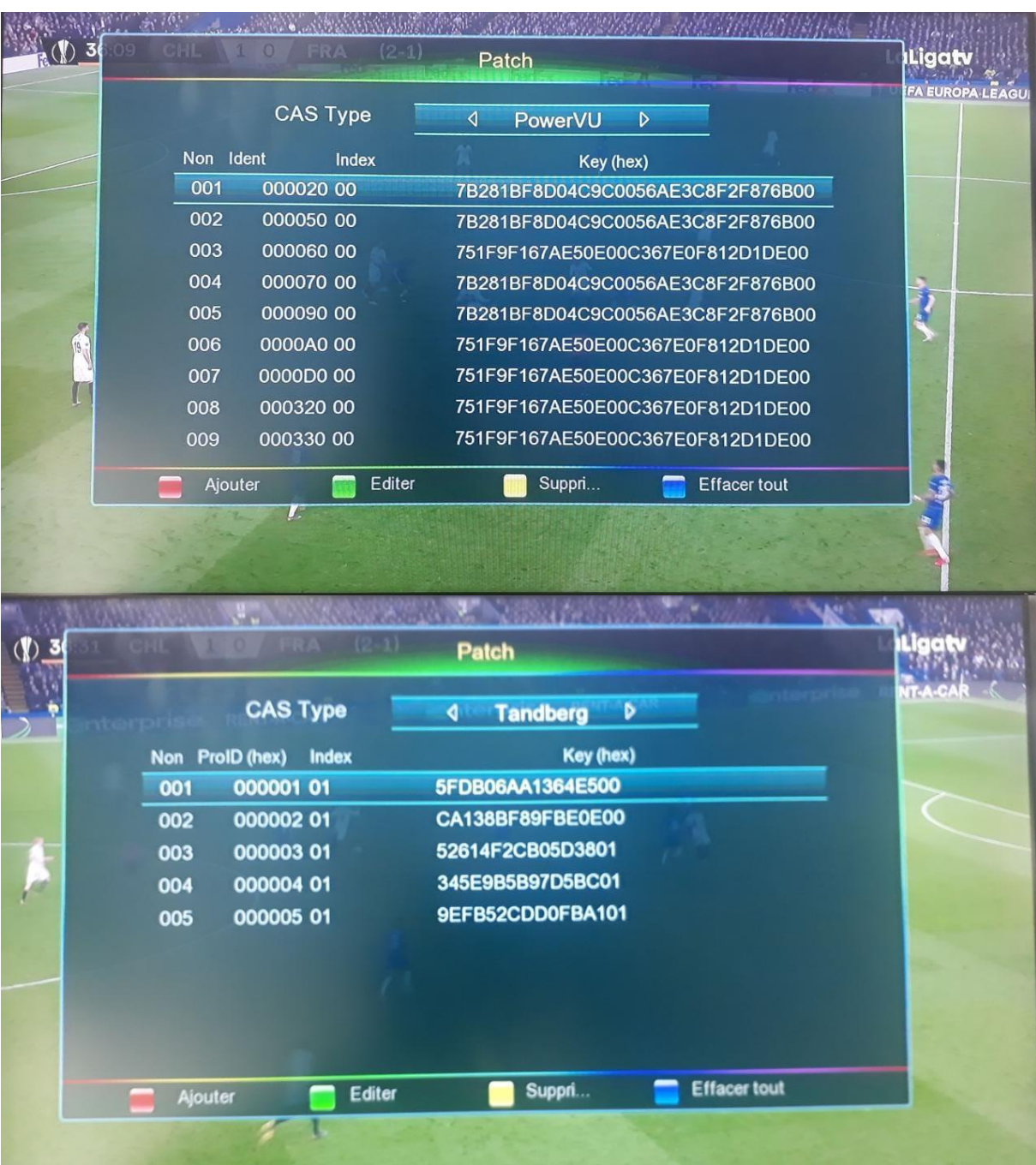

# **لتشغيل** cccam **يشتغل بشكل جيد على الجهاز**

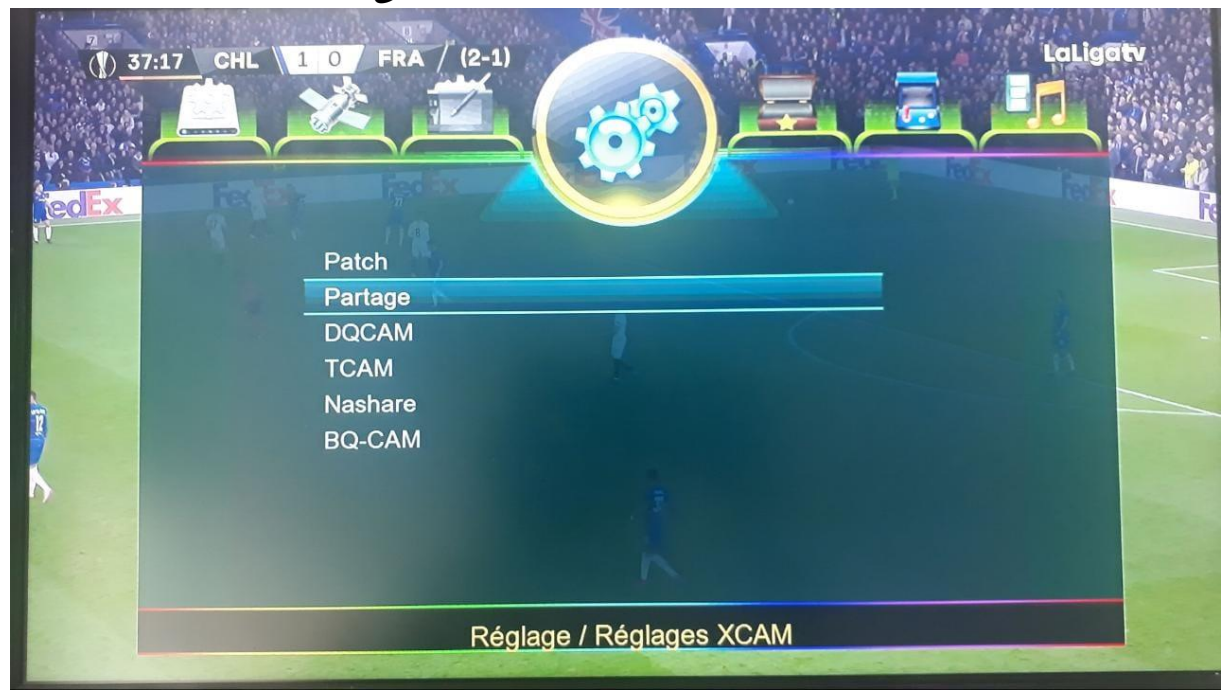

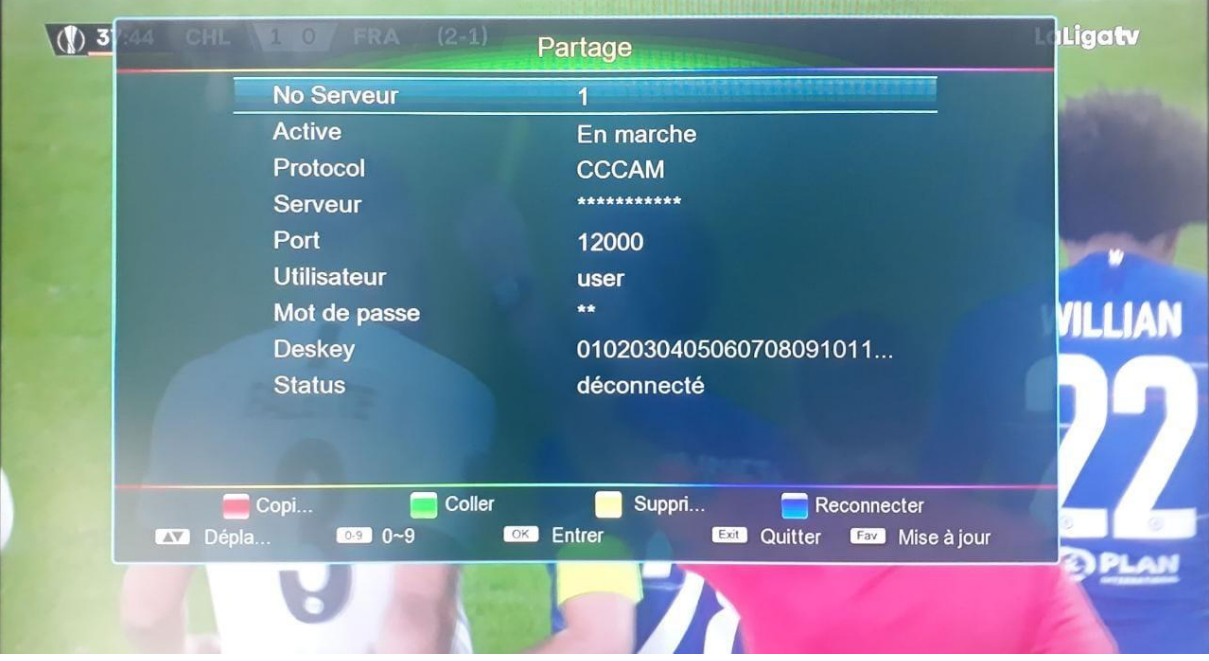

#### SMART IPTV & SMART VOD **لتفعيل**

**وكذا الدخول للتطبيقات األخرى** 

**اضغط على زر** IP **بالريموت كنترول** 

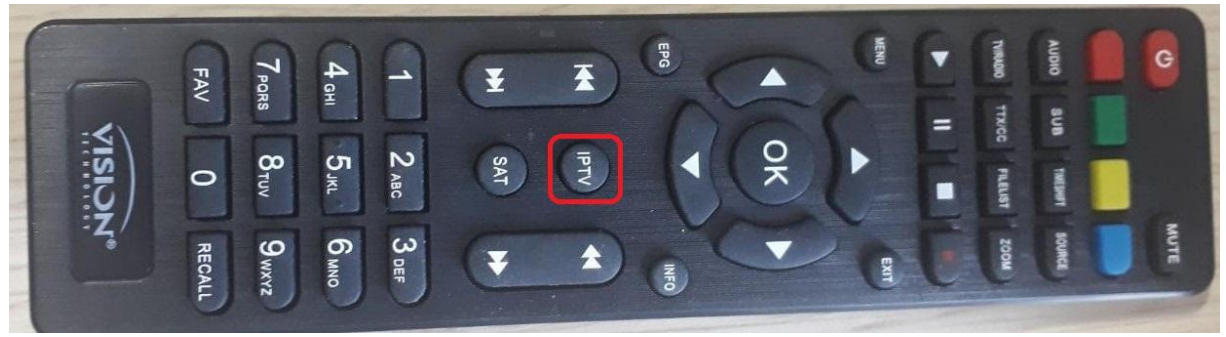

## **تطبيق القرآن الكريم**

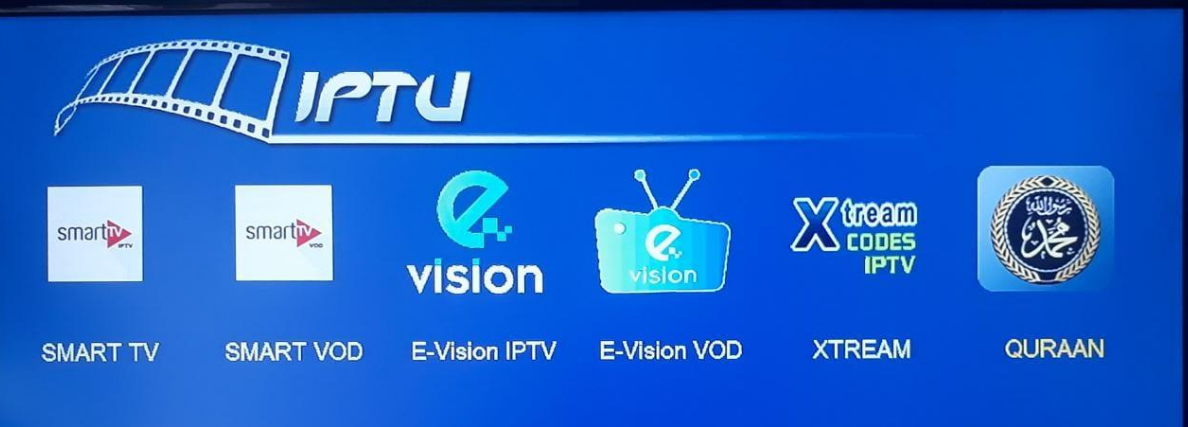

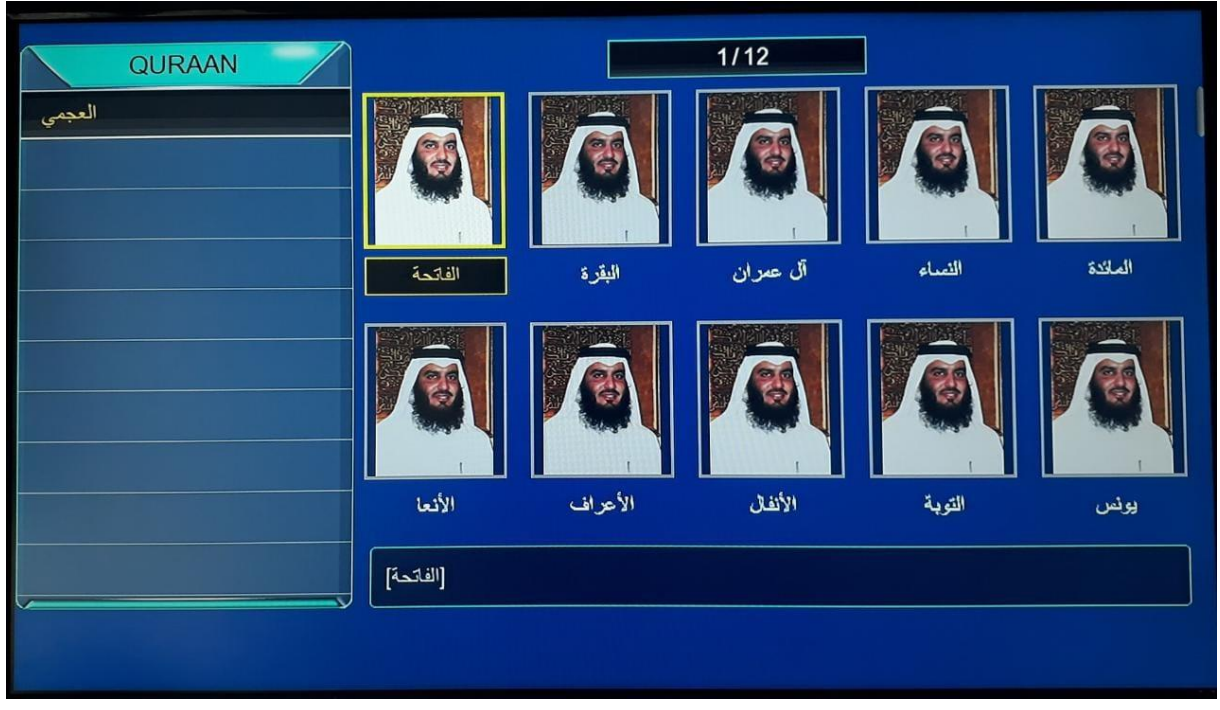

### SMART IPTV **لتفعيل**

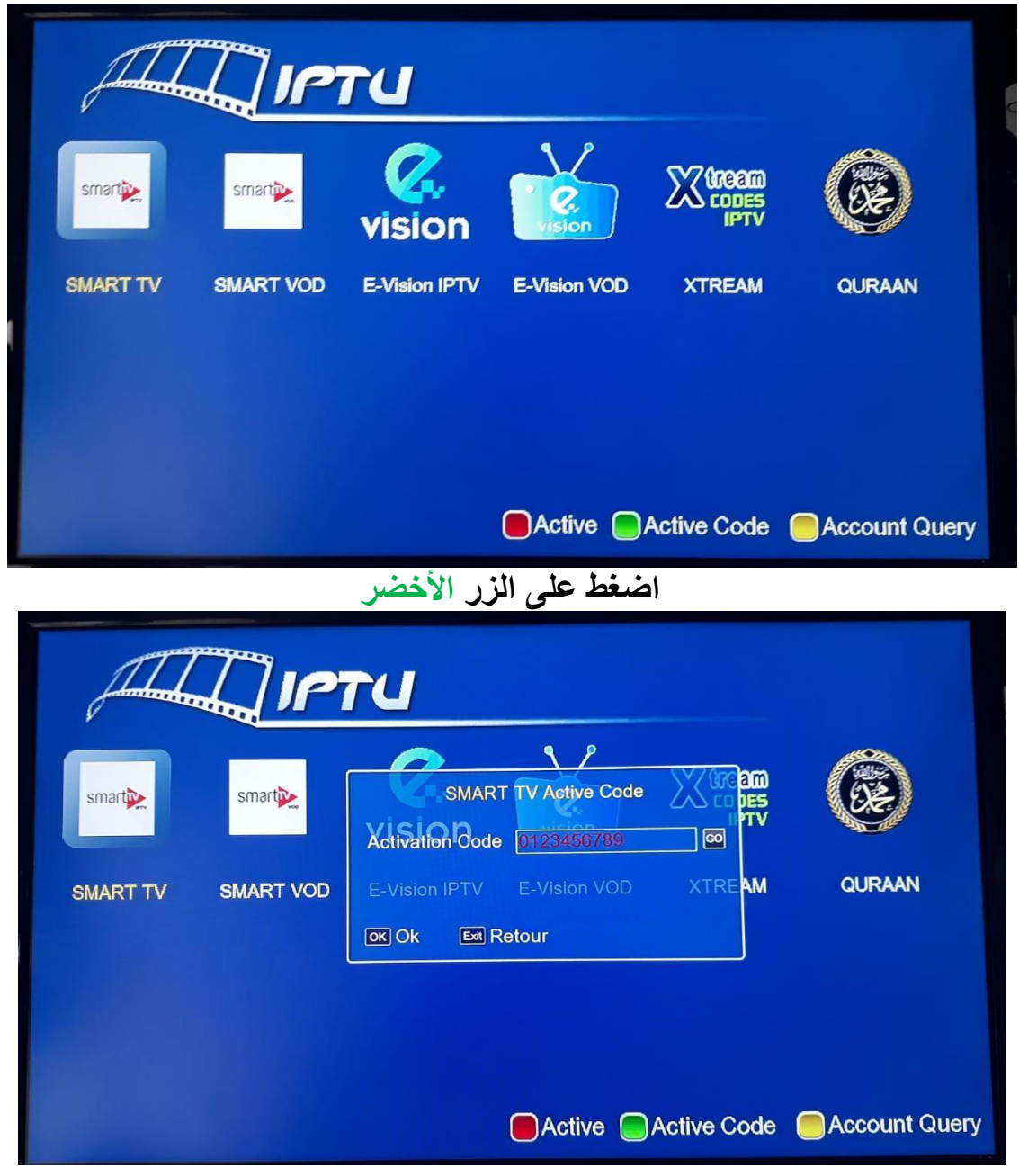

#### **ادخل كود سمارت**  0123456789

**بعد ذلك فعل** GO

## **وسيتم تفعيل** iptv Smart **بنجاح**

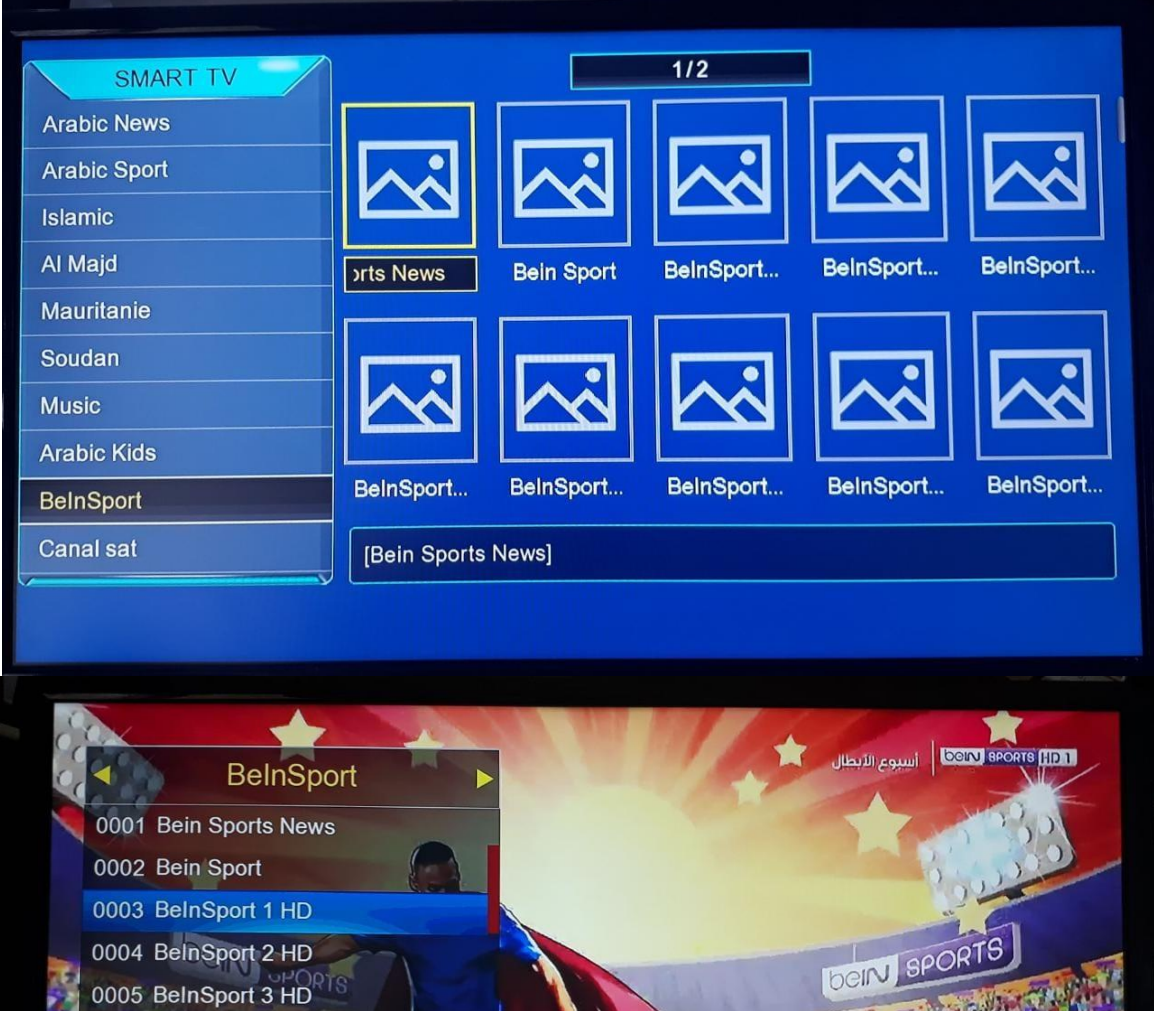

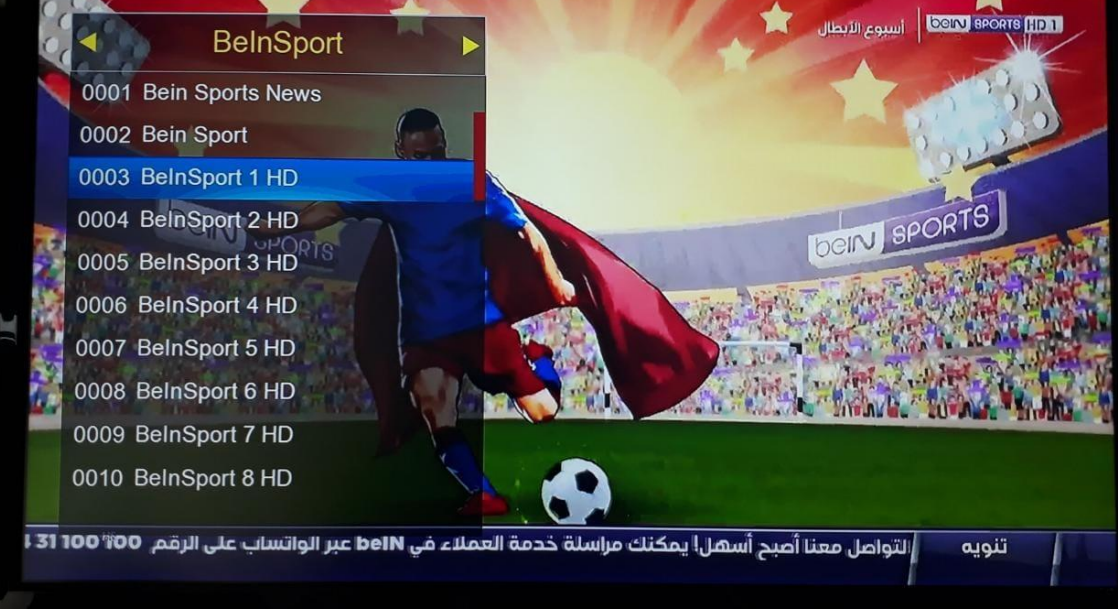

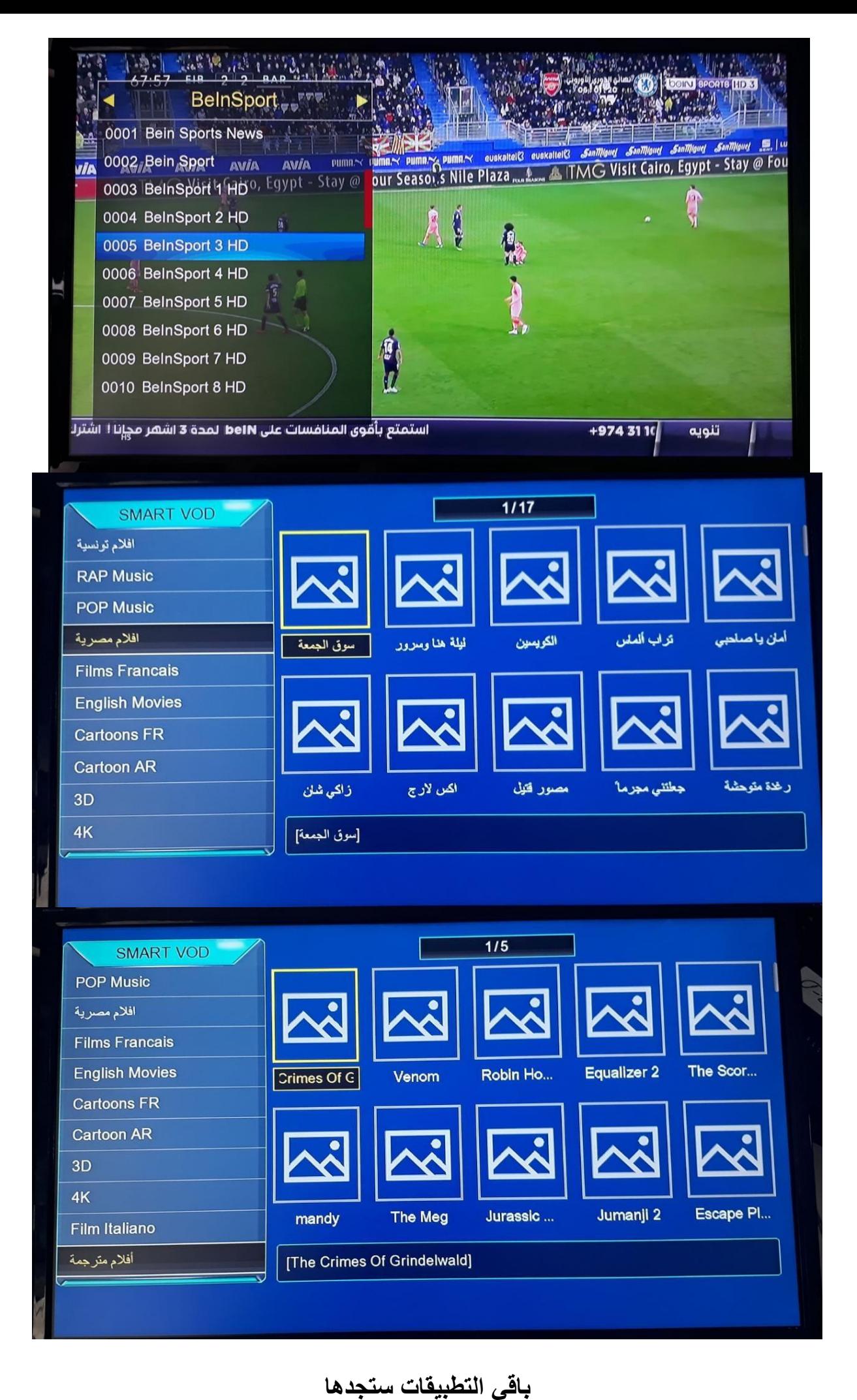

**ب** MultiMedia

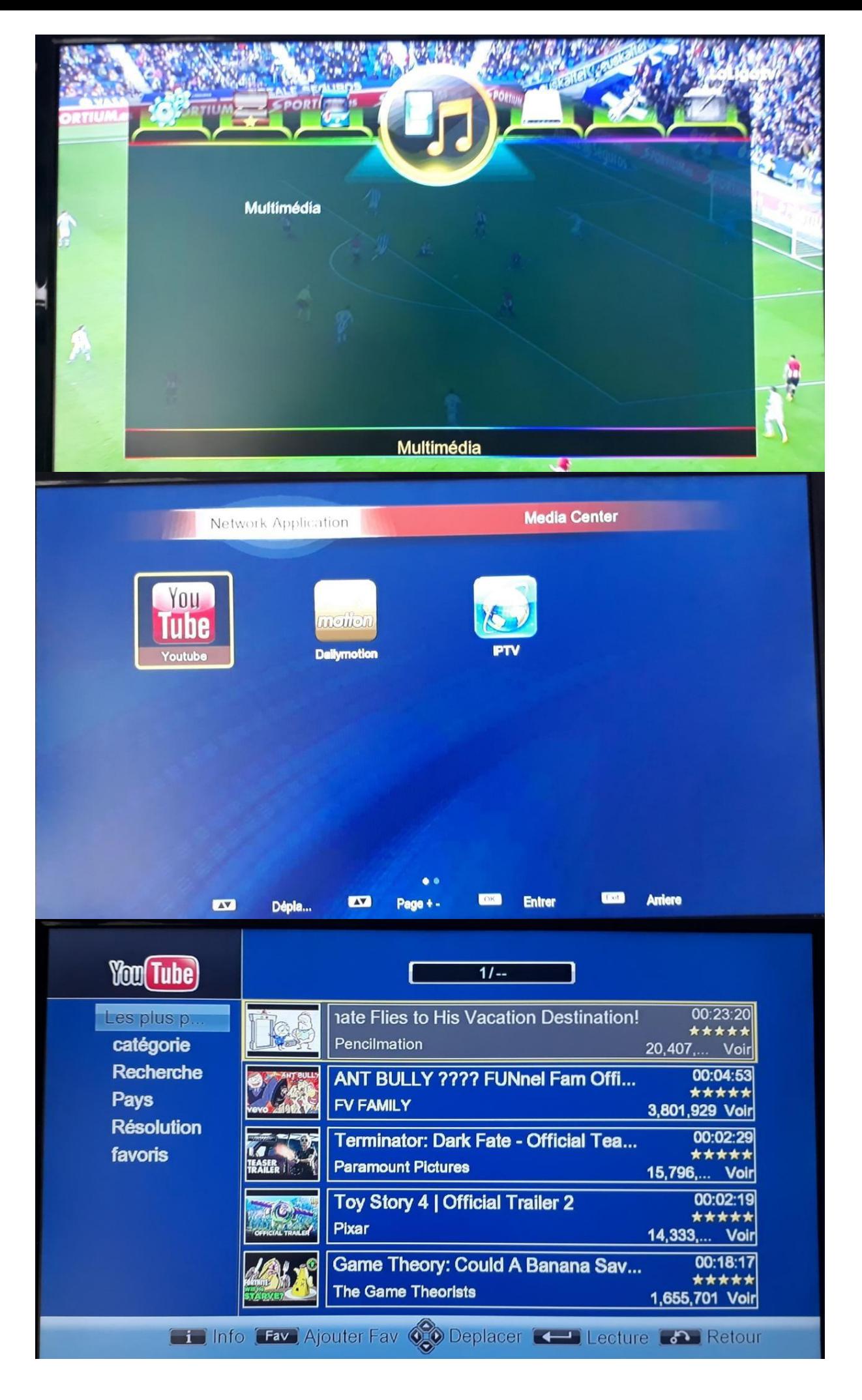

**فرجة ممتعة مع** VISION